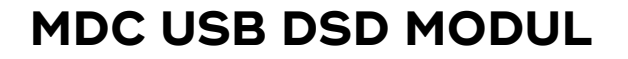

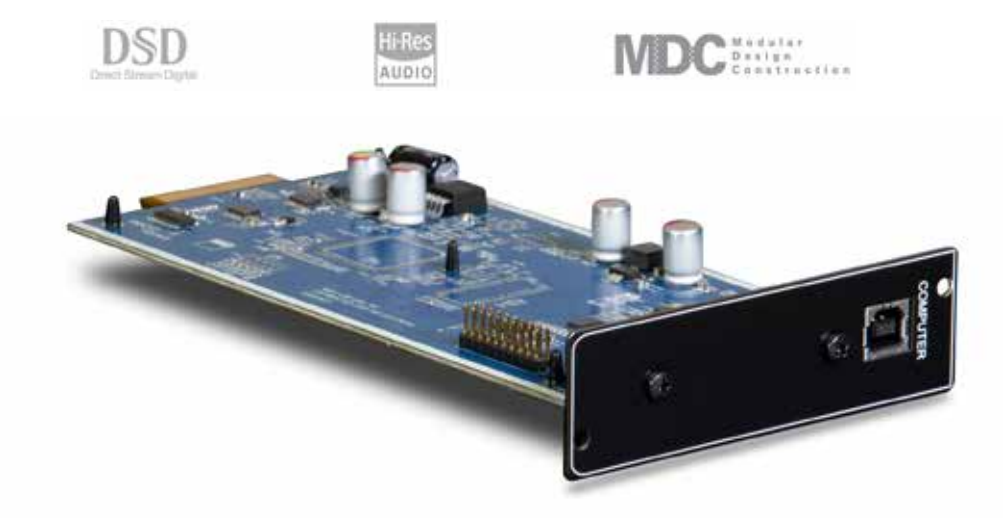

### **MDC – ZUKUNFTSSICHERES MODULSYSTEM**

Hinter MDC, der Abkürzung für Modular Design Construction, steckt NADs Ansatz, bestimmte HiFi- und A/V-Komponenten mit Steckplätzen für die Nachrüstung neuer oder zusätzlicher Technologien auszustatten. Das neueste NAD Modul MDC USB DSD erweitert die sechs Stereo-(Vor-)Verstärker M33, M32, M12, C 388, C 368 und C 658\* um USB Audio 2 und die Möglichkeit, DSD Dateien wiederzugeben. Auf diese Weise sind Musikwiedergabe und Audiostreaming über Ihren Computer und einen NAD Verstärker in einer Auflösung von bis zu 24 Bit/192 kHz PCM und DSD256 möglich.

\* Unterstützung des C 658 mit einem demnächst verfügbaren Softwareupdate

# **MUSIKWIEDERGABE IN HÖCHSTER QUALITÄT**

Dank des asynchronen USB-Eingangs des MDC USB DSD-Moduls lassen sich Ihre digitalen Audioquellen direkt an den NAD Verstärker anschließen. Der meist minderwertige Digital-Analog-Wandler des Computers sowie der Taktgeber und die dazugehörigen Jitter und Verzerrungen verursachenden Schaltungen werden umgangen, stattdessen kommt der hochwertige D/A-Wandler Ihres NAD-Verstärkers zum Einsatz. Hören Sie Ihre Musik mit allen Details und in ihrer vollen Dynamik ohne das Rauschen und die Verzerrungen der typischerweise weniger wertigen Computer-Audiostufen.

#### **24 BIT / 192 KHZ AUDIOAUFLÖSUNG**

• Audio-Auflösung bis zu 24 Bit / 192 kHz

Mit dem ständig zunehmenden Angebot von hochauflösenden Inhalten mit bis zu 24 Bit/192 kHz, die mittlerweile in zahlreichen Plattformen zum Download oder Streamen bereitstehen, ist es möglich, Musik in einer Qualität wiederzugeben, wie sie bislang nur im Studio oder bei einem Live-Konzert möglich war. Per USB Audio 2 kann das MDC USB DSD-Modul DSD-Dateien mit einer Auflösung von bis zu DSD256 in hochauflösendes 24 Bit/192 kHz PCM-Audio konvertieren und wiedergeben. Genießen Sie Ihre Lieblingsmusik über den USB-Ausgang Ihres Computers, von der lokalen Festplatte oder von beliebten Musik-Streamingdiensten wie Spotify, Tidal oder Qobuz in höchstmöglicher Wiedergabequalität.

### **NAD USB AUDIO-TREIBER FÜR WINDOWS PCs**

Für die Audiowiedergabe von Ihrem PC (ab Microsoft Windows 7) laden Sie von unserer Website nad.de den "NAD USB Audio Driver" herunter, installieren diesen Treiber auf Ihrem Computer, und wählen als Sound- oder Audiogeräteeinstellung "NAD USB Audio".

Hinweis: Alle zuvor geladenen Treiber müssen vor der Installation dieses NAD Treibers deinstalliert werden.

# **VERWENDUNG MIT MAC COMPUTERN**

Im Mac Betriebssystem OS X Snow Leopard (Version 10.6) und den nachfolgenden Versionen ist ein USB-Audio-2.0-Treiber enthalten. Es ist daher keine Installation eines zusätzlichen Treibers erforderlich. Wählen Sie in den Ton-Systemeinstellungen für die Ausgabe des Audiosignals "NAD USB Audio 2.0".

- USB Audio 2
- DSD bis zu DSD256 (konvertiert auf 24 Bit / 192 kHz PCM)

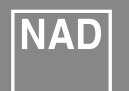

**MERKMALE**

• asynchroner USB-Eingang

NAD Electronics International behält sich das Recht vor, technische Daten oder Merkmale ohne vorherige Ankündigung zu ändern. NAD ist ein eingetragenes Warenzeichen von NAD Electronics International. Alle Rechte vorbehalten. Diese Publikation oder Teile hiervon dürfen ohne schriftliche Genehmigung von NAD Electronics nicht reproduziert, gespeichert oder übertragen werden. © 2/2021 NAD Electronics International. www.nadelectronics.com – Vertrieb in Deutschland: DALI GmbH, Bensheim. www.nad.de